## **Remote access and login**

- [Given a linux username and a password how can I test if it is a valid account?](https://stackoverflow.com/questions/18035093/given-a-linux-username-and-a-password-how-can-i-test-if-it-is-a-valid-account)
- [What Is Reverse SSH Tunneling? \(and How to Use It\)](https://www.howtogeek.com/428413/what-is-reverse-ssh-tunneling-and-how-to-use-it/)

From: <https://wiki.condrau.com/> - **Bernard's Wiki**

Permanent link: **<https://wiki.condrau.com/comp:passwords>**

Last update: **2021/04/22 07:07**

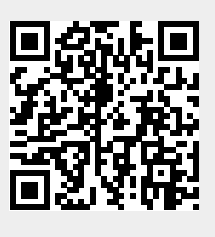